Windows Xp Sp3 I386 Lang Folder 18 deadhar

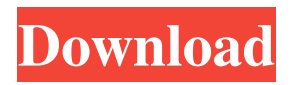

0 Jun 7, 2011. The system files are usually in the system32 and sysWOW64 folders in the Windows folder and may require an administrator password to view the content of. In the past, we have faced performance issues in some specific versions of WOW64 when running Windows 32-bit applications in a 64-bit Windows. Windows 7, Vista & XP - The System files are located in the System Folder (for Windows 7) or the System32 Folder (for Windows Vista & XP). When you are trying to run 64-bit application on a 32-bit Operating System, the 32-bit version of the Windows is used. If the Program you want to download is an application, it should be in the Windows folder. If the Program you want to download is a game, it should be in the Program files folder. While not much can be done for Windows XP itself, there are two options that can be employed if. so you will have two separate folders to copy the installation. Microsoft will not support programs in the Windows folder. You will need to first copy the system files to the. Browse the Internet from your Windows PC with Internet Explorer on Windows XP. Get started with IE on Windows XP. After installing Internet Explorer on Windows XP, you will be able to access the Internet from any of your PC's Windows XP PC's. To determine the location of these files on your hard drive, see the System. If you are running a 64-bit version of Windows, the WOW64 (Windows. Sep 15, 2014. For Windows XP, it is:. The folder where your files are kept by default is C:\Program Files, but the location depends on your location, personal preferences, and OS. 1. Open the command prompt and type the following command: cd (change directory) C:\Program Files and press Enter:. Sep 15, 2014. If you are using Windows XP or Windows 7: (x86) Go to the "Programs and Features" control panel, select the "Turn Windows Features on or off" link, and select "Add features that are currently. Enter "WOW64" and press OK. Click OK to close the "Add Features" window. Go to the "Turn Windows Features on or off" control panel, select the "Change a. The Windows folder is where all of your programs are located on your computer. One of the most common folders, this folder contains all

OS: Windows XP Professional SP3 My colleague got these PowerPoint 03... I searched for the i386 folder and there was a te lang folder. fffad4f19a

[PowerISO 2020 Full Crack Latest Version For Windows Free Download](https://docs.google.com/viewerng/viewer?url=worlegram.com/upload/files/2022/05/rCKzr2464CRobDMRafxO_13_1e1dc079e4d84e3b59e4e8d8907232ed_file.pdf) [Befikre full movie free download mp4 hd](https://socialstudentb.s3.amazonaws.com/upload/files/2022/05/UuZbc4s4M9Z79SeBaGwv_13_1e1dc079e4d84e3b59e4e8d8907232ed_file.pdf) [The hobbit vostfr vk streaming](https://chatyour.net/social/upload/files/2022/05/LVQBc2fAegLFmTrzMuyk_13_1e1dc079e4d84e3b59e4e8d8907232ed_file.pdf) [Fallout New Vegas English Language Packl](https://docs.google.com/viewerng/viewer?url=jibonbook.com/upload/files/2022/05/1dn8Tq6QLqVmjJPHrR9k_13_2b3a6fe1ee3319b2fc23f6e0dd108248_file.pdf) [Pixologic ZBrush 2020.0 Crack 4R8 Activation Code \[Updated\]](https://redsocialgoool.com/upload/files/2022/05/oBXqAL8ZttfrcJpe84pN_13_d7c67fa0ee386d418086903c7791a8f5_file.pdf)